# <span id="page-0-0"></span>Allocazione dinamica della memoria

Violetta Lonati

Università degli studi di Milano Dipartimento di Informatica

Laboratorio di algoritmi e strutture dati Corso di laurea in Informatica

# Argomenti

#### [Allocazione dinamica della memoria](#page-2-0)

[Puntatore nullo](#page-5-0) [Funzioni per l'allocazione dinamica della memoria](#page-6-0) [Deallocare memoria](#page-12-0) [Errori tipici](#page-13-0) [Esempi](#page-18-0)

# <span id="page-2-0"></span>Automatic vs static storage duration

Attraverso le variabili, il C gestisce la memoria staticamente o automaticamente:

- $\blacktriangleright$  le variabili con storage duration static sono allocate in memoria principale all'inizio dell'esecuzione del programma e persistono per tutta l'esecuzione del programma
	- $\blacktriangleright$  es: variabili globali
- $\blacktriangleright$  le variabili con storage duration automatic sono allocate sullo stack, all'interno dei record di attivazione delle chiamate di funzione; queste variabili vanno e vengono, cioè perdono il loro valore quando termina l'esecuzione del blocco in cui sono dichiarate e non persistono tra una chiamata e l'altra.
	- $\triangleright$  es: variabili locali definite all'interno di un blocco
- NB: per blocco si intende:
	- $\blacktriangleright$  il corpo di una funzione, oppure
	- $\triangleright$  una sequenza di istruzioni e dichiarazioni raccolte tra graffe

Secondo lo standard ANSI le dichiarazioni vanno all'inizio del blocco.

# Allocazione dinamica della memoria

In C la memoria può essere anche gestita in modo dinamico, attraverso l'allocazione esplicita di blocchi di memoria di data dimensione:

- $\triangleright$  tali blocchi sono allocati tipicamente in una parte della memoria chiamata heap;
- $\triangleright$  è possibile accedere a tali blocchi di memoria attraverso l'uso di puntatori;
- I lo spazio allocato dinamicamente non viene liberato all'uscita delle funzioni;
- $\triangleright$  sempre con l'uso di puntatori la memoria che non serve più va deallocata in modo da renderla nuovamente disponibile.

# Allocazione dinamica della memoria

## A cosa serve?

- Per allocare di vettori  $e/o$  stringhe con lunghezza non nota in fase di compilazione, ma calcolata durante l'esecuzione.  $(\rightarrow$  C99)
- ▶ Per gestire strutture dati che crescono e si restringono durante l'esecuzione del programma (es: liste).
- $\triangleright$  Per avere maggiore flessibilità nel gestire la durata delle variabili.

## Quattro funzioni fondamentali:

```
void *malloc( size_t size );
void *calloc ( size_t nmemb, size_t size );
void *realloc (void *p, size_t size );
void free (void * p);
```
I prototipi sono contenuti nel file di intestazione stdlib.h.

## <span id="page-5-0"></span>Puntatore NULL

Quando viene chiamata una funzione per l'allocazione dinamica della memoria, c'è sempre la possibilità che non ci sia spazio sufficiente per soddisfare la richiesta. In questo caso, la funzione restituisce un puntatore nullo, ovvero un puntatore che "non punta a nulla".

### Nota bene

Avere un puntatore nullo è diverso da avere un puntatore non inizializzato, o un puntatore di cui non si conosce il valore!!

- $\blacktriangleright$  Il puntatore nullo è rappresentato da una macro chiamata NULL, di valore 0, dichiarata in stdlib.h, stdio.h, string.h e altri.
- $\blacktriangleright$  I puntatori possono essere usati nei testi: NULL ha valore falso (vale 0!), mentre ogni puntatore non nullo ha valore vero (è diverso da NULL, cioè da 0!)

```
if ( p == NULL ) ...
if('!p') \dots
```
# <span id="page-6-0"></span>Malloc

### La funzione

#### void \*malloc( size\_t size );

alloca un blocco di memoria di size byte e restituisce un puntatore all'inizio di tale blocco.

- $\triangleright$  size  $t$  è un tipo definito nella libreria standard (di solito corrisponde ad unsigned int);
- $\triangleright$  il blocco di memoria allocato può contenere valori di tipo diverso, il puntatore di tipo generico  $\text{void} * \text{permette}$  di gestire tutti i casi;
- $\triangleright$  in caso di assegnamento il puntatore restituito dalla malloc viene convertito implicitamente (alcuni esplicitano il cast);
- $\triangleright$  sul blocco di memoria allocato è possibile usare i puntatori con l'usuale aritmetica.

## Malloc - esempi

```
p = malloc (10000);
if ( p == NULL ) {
  /∗ allocazione fallita ;
    provvedimenti opportuni ∗/
  ...
}
```
### Stringhe allocate dinamicamente

```
/∗ alloca lo spazio per una stringa di n caratteri
un char occupa sempre un byte! */
  char *p;
  int n;
  ...
 p = malloc(n + 1);
```
## Esempio - restituire un puntatore ad una "nuova" stringa

Il seguente programma concatena le due stringhe s1 e s2 in una nuova stringa di cui restituisce l'indirizzo (ovvero un puntatore che punta ad essa).

```
char * concat ( const char * s1, const char * s2) {
  char * result:
  result = malloc(strlen(s1) + strlen(s2) + 1);
  if ( result == NULL ) {
    print ( "\text{malloc}_{\text{d}}failure \n" );
    exit (EXIT_FAILURE);
  }
  \text{strcpy} ( result, s1 );
  strcat ( result, s2 );
  return result ;
}
```

```
p = concat("abc", "def");
```
# Vettori allocati dinamicamente

Si può usare malloc anche per allocare spazio per un vettore (come per le stringhe). La differenza è che gli elementi dell'array possono occupare più di un byte (a differenza dei char).

```
int *a, i, n;
/∗ alloca lo spazio per un array di n interi ∗/
a = \text{malloc}(\text{ }n \text{ * } \text{sizeof}(\text{int})\text{ });/∗ inizializza l'array a 0 ∗/
for ( i = 0; i < n; i++)a[i] = 0;
```
# Calloc

#### void \* calloc ( size\_t nmemb, size\_t size );

alloca spazio per un array di  $n$ memb elementi, ciascuno di dimensione size, li inizializza a 0 e restituisce il puntatore al primo elemento (oppure NULL).

## Esempio

A volte può essere comodo usare calloc con primo argomento pari a 1, in questo modo `e possibile allocare e inizializzare anche oggetti diversi da un array.

```
struct point { float x, y } *p;
p = calloc( 1, sizeof( struct point) );
```
Alla fine dell'esecuzione di queste istruzioni, p punterà ad una struttura di tipo point i cui membri x e y sono inizializzati a 0.

#### void \*realloc ( void \*p, size\_t size );

ridimensiona lo spazio puntato da p alla nuova dimensione size e restituisce il puntatore al primo elemento (oppure NULL):

- $\triangleright$  il puntatore p deve puntare ad un blocco di memoria già allocato dinamicamente, altrimenti il comportamento è indefinito;
- $\triangleright$  tendenzialmente realloc cerca di ridimensionare il vettore in loco, ma se non ha spazio può allocare nuovo spazio altrove, copiare il contenuto del vecchio blocco nel nuovo e restituire l'indirizzo del nuovo blocco;
- $\triangleright$  attenzione ad aggiornare eventuali altri puntatori dopo la chiamata di realloc perchè il blocco potrebbe essere stato spostato!

<span id="page-12-0"></span>Quando un blocco di memoria allocato dinamicamente non serve più, è importante deallocarlo e renderlo nuovamente disponibile usando la funzione

void free  $(void * p)$ 

L'argomento di free deve essere stato allocato dinamicamente, altrimenti il comportamento è indefinito.

# <span id="page-13-0"></span>Errori tipici: fallimento nell'allocazione

E' importante sempre verificare che l'allocazione abbia avuto successo e il puntatore restituito non sia NULL.

In caso contrario si rischia di usare il puntatore NULL come se puntasse a memoria allocata, e si provocherebbero errori.

```
char * ptr;
ptr = malloc(10);* ptr = 'a ;
/∗ RISCHIOSO : se malloc restituisce NULL ... ∗/
```
# Errori tipici: dangling pointer

Dopo la chiamata  $free(p)$ , il blocco di memoria puntato da p viene deallocato, ma il valore del puntatore p non cambia; eventuali usi successivi di p possono causare danni!

```
char *p = \text{malloc}(4);...
free(p);...
strcpy(p, "abc"); /* SBAGLIATO! */
```
Si dice in questo caso che  $p \nightharpoonup$  un dangling pointer (letteralmente: puntatore ciondolante).

Errori tipici: memory leak - esempio 1

```
= malloc( \ldots):
q = \text{malloc}(...);= q;
```
L'oggetto puntato da p prima dell'ultimo assegnamento non è più raggiungibile! Quel blocco di memoria resterà allocato ma non utilizzabile. Si parla in questo caso di memory leak. Prima di effettuare l'assegnamento  $p = q$ ; bisogna deallocare il blocco puntato da p:

```
p = \text{malloc}(...):= malloc ( \ldots):
free(p);
p = q;
```
## Errori tipici: memory leak - esempio 2

E' importante usare sempre un puntatore temporaneo per il valore di ritorno di realloc. In caso contrario può succedere che il puntatore originario venga trasformato in NULL. Ad esempio:

```
int *ptr, *tmp, size = N;
ptr = malloc(size);...
/∗ vogliamo raddoppiare l'area allocata ∗/
size *= 2:tmp = realloc(ptr, size);if ( tmp != NULL )
 ptr = tmp;
```
Errori tipici: memory leak - esempio 3

```
void f (void) {
  void* s = malloc( 50);
}
int main (void) {
     while (1) f();
}
```
Ad ogni chiamata di f, la memoria viene allocata e puntata da s. Quando la funzione restituisce il controllo al main, lo spazio rimane allocato, ma s viene distrutta quindi la memoria allocata diventa irrangiungibile. Prima o poi la memoria verrà esaurita!

Il codice va corretto in uno dei seguenti modi:

- $\triangleright$  aggiungere l'istruzione free(s) alla fine di f
- $\triangleright$  far si che f restituisca s alla funzione chiamante, la quale si dovrà preoccupare di deallocare lo spazio.

# <span id="page-18-0"></span>Lettura di una riga con allocazione di memoria

La seguente funzione legge da standard input una sequenza di caratteri terminata da  $\ln e$  la memorizza in una stringa di dimensione opportuna allocata dinamicamente.

- $\blacktriangleright$  La dimensione della stringa viene incrementata man mano che vengono letti i caratteri: all'inizio viene allocato lo spazio per 2 caratteri; quando lo spazio è tutto occupato, la dimensione viene raddoppiata.
- $\triangleright$  Uso due variabili intere: size rappresenta la dimensione allocata; n rappresenta il numero di caratteri letti.
- $\triangleright$  Se n >= size, bisogna allocare nuovo spazio!

```
char * read_line ( void ) {
  char *p, c;
  int n = 0, size = 2;
  p = my\_malloc( size);while ( (c = getchar() ) != EOF ) {
    if ( n >= size ) { /∗ spazio terminato , lo raddoppio ∗/
    size *=2;p = my\_realloc( p, size);}
    if ( c == ' \nightharpoonup \nightharpoonup ) { /* fine stringa, interrompo */
      p[n] = '0';break ;
    }
    p[n++] = c;}
  return p;
}
```
# Lettura di una parola con allocazione di memoria

La funzione precedente può essere modificata in modo da leggere una sola parola (fino al primo carattere non alfabetico) memorizzandola in una stringa di dimensione opportuna allocata dinamicamente. Al posto di:

if ( c ==  $\lambda \ln'$  )

devo scrivere:

```
if ( !isalpha ( c ) )
```
# Allocazione dinamica di una matrice bidimensionale I

La seguente funzione alloca lo spazio per una matrice bidimensionale di caratteri e la inizializza con il carattere '.'

```
char ** creaMatrice ( int n ){
 char **m;
 int r. c;
 m = malloc(n * sizeof(char * )):
 for ( r = 0; r < n; r++ ) {
    *(m+r) = malloc(n * sizeof(char) );}
 for ( r = 0; r < n; r^{++})
   for ( c = 0; c < n; c++ )
     m[r][c] = '.';
 return m;
}
```
# <span id="page-22-0"></span>Allocazione dinamica di una matrice bidimensionale II

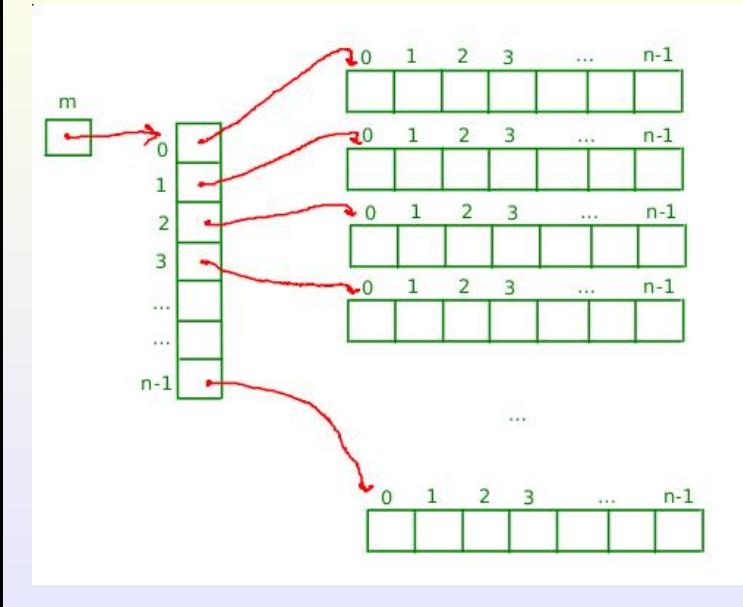